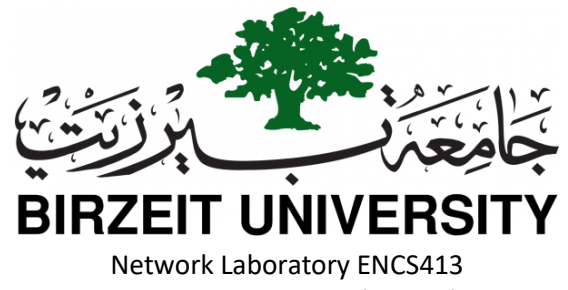

Final Practical Exam (60 min) Wednesday, July 8, 2020

Student Name: The Contract of Student ID:

## **Implement the topology in Figure 1, taking into consideration the following points:**

**1.** The IP range for each VLAN and network is shown in Figure 1. Replace **A** and **B** by your university number.

Example  $\rightarrow$  if your university number is 1140302 then:

 $A = 03 = 3$ 

 $B = 02 = 2$ 

If *A* is equal to 0 then replace it with 1.

- **2.** Configure OSPF routing between Router0, Router1 and the third layer switch. Suppose all networks in AS10 are in area 0 and all networks in AS20 are in area 1.
- **3.** Configure BGP between Router1 and Router2.
- **4.** We need the gateways as follows:
	- Router1 is the gateway for VLAN10 and VLAN20.
	- The third layer switch is the gateway for  $VLAN30$  and  $VLAN40$
	- Router0 is the gateway for VLAN50.
- **5.** Access-list **(must be most efficient)**
	- Prevent PC6 from accessing network 192.168.50.0. (*Standard*)
	- a. Prevent PC1 from accessing PC0. (*Extended*) (think carefully where to put the rules)
- **6.** Do not miss the configuration for *SVI*, *ROS* and switches to make the VLANs.
- **7.** Add the *loopback* interfaces for Router1 as shown in the topology each with the correct gateway and configure them for OSPF routing protocol (suppose all are in area 0) use summarization when needed.
- **8.** You can add a Fast Ethernet port to a switch or a router when needed using this module (PT-SWITCH-NM-1CFE)

**Good Luck**

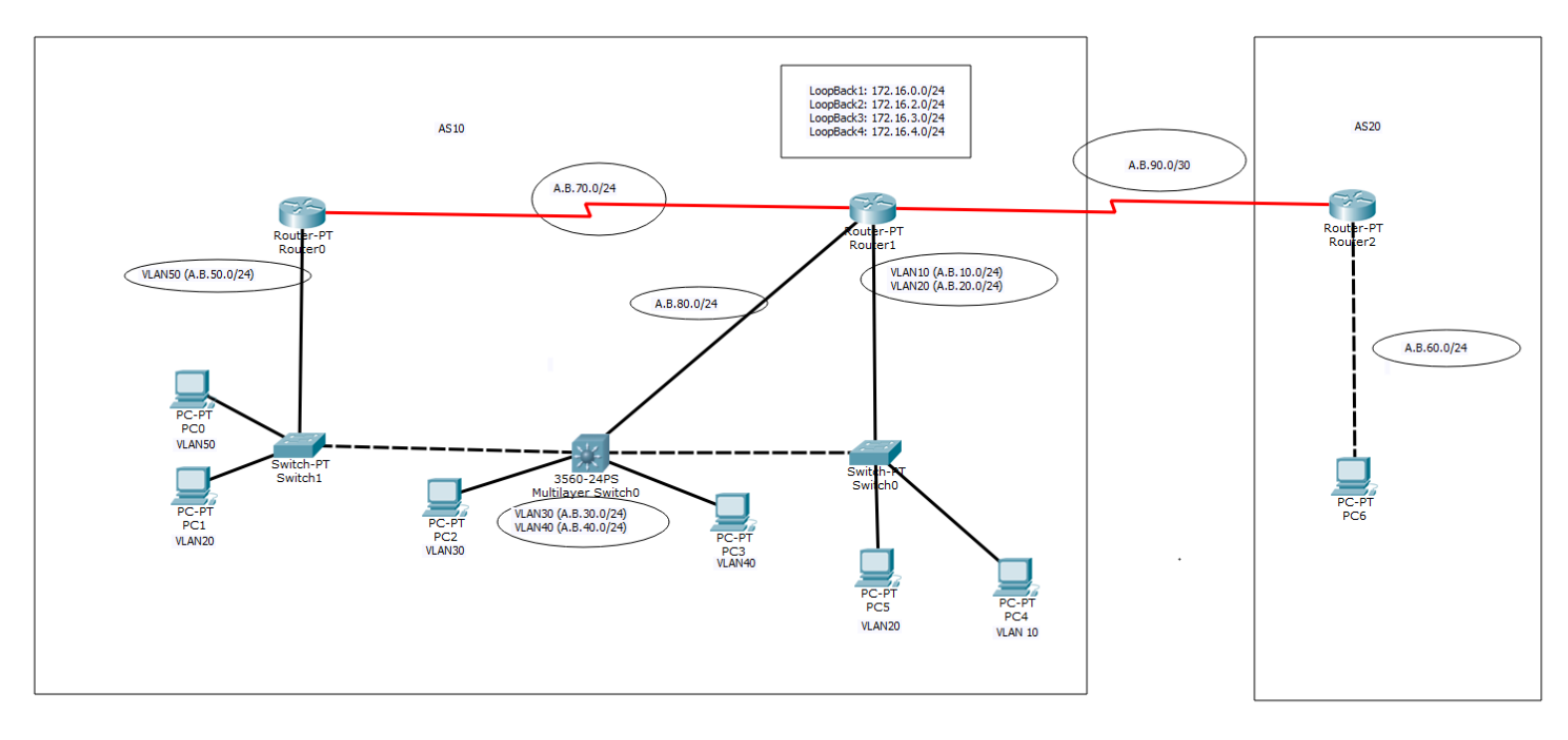

*Figure 1 Topology*